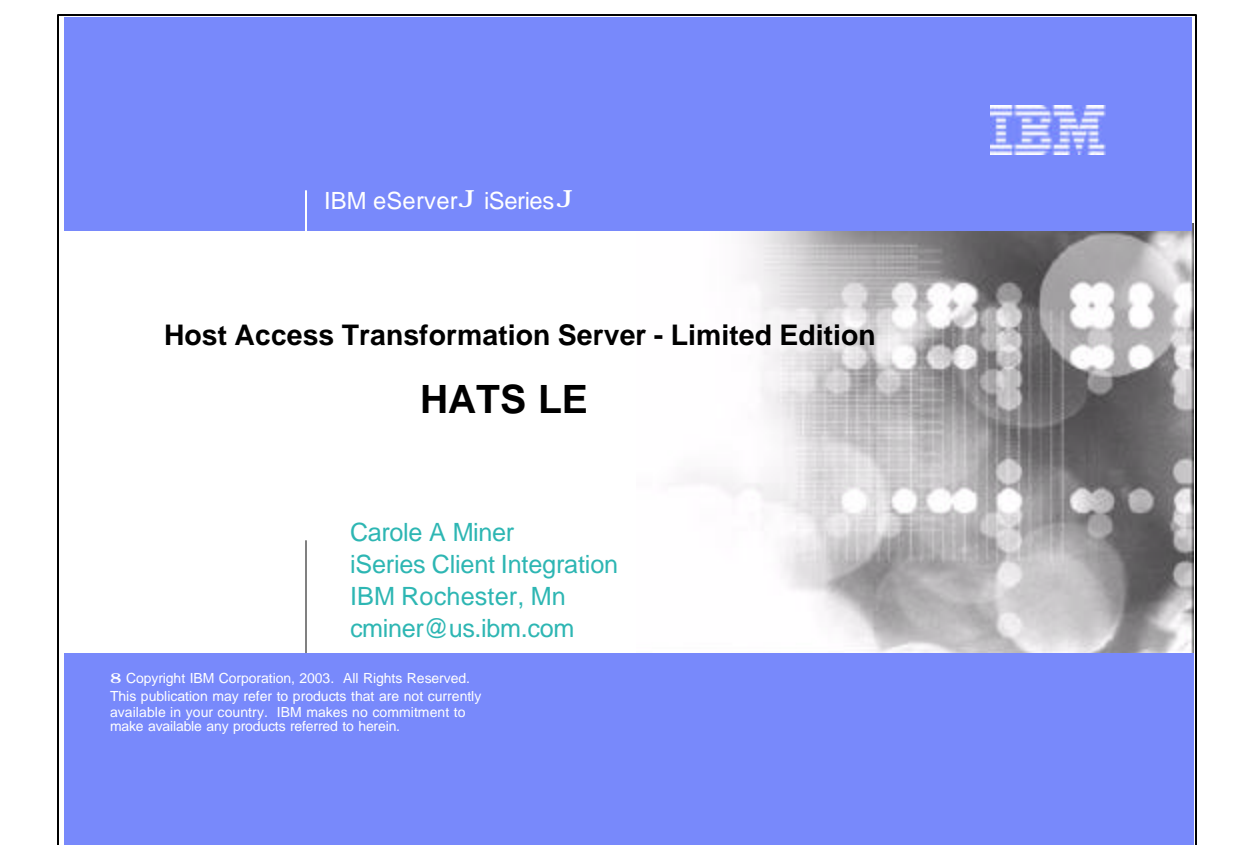

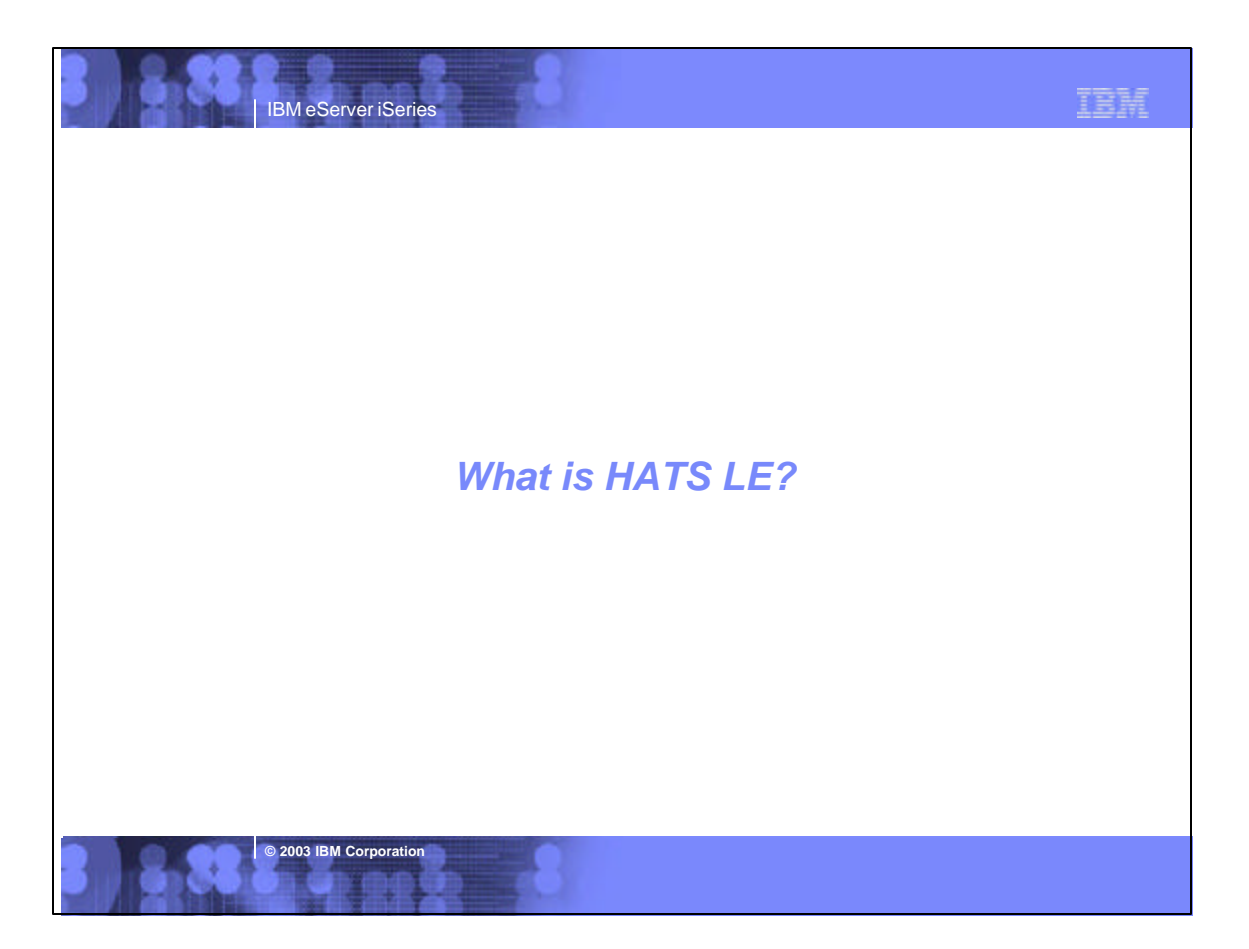

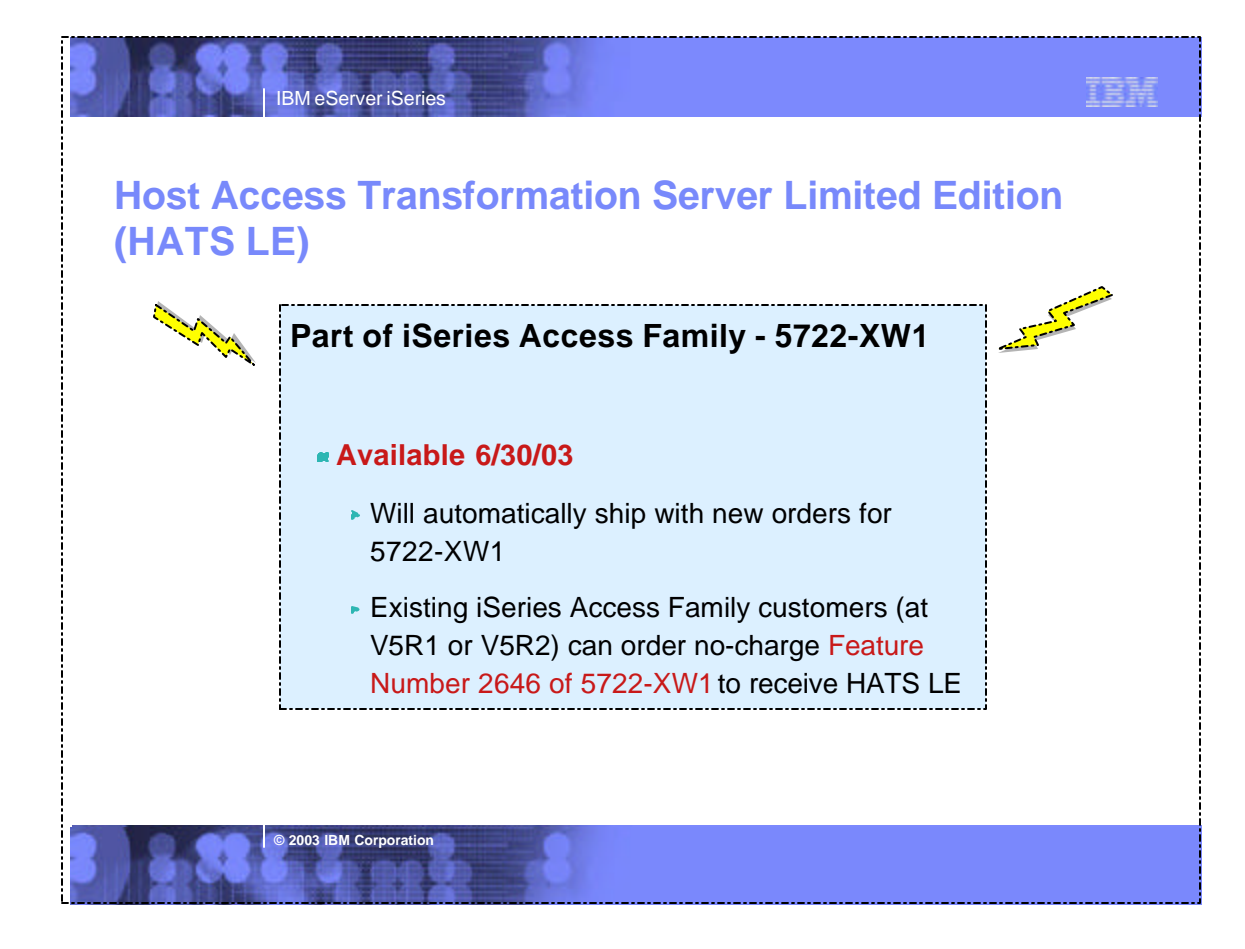

# IBM eServer iSeries

## **HATS Limited Edition**

#### **Runs in a browser**

- Delivers HTML to the desktop
- Only software needed on the client is a Web browser
- Uses browser SSL features

#### **Works on all 5250 screens**

**Stock Templates included so you can quickly** personalize your web page to your company look and feel

### **Screens are converted on the fly, in real time**

- Selection lists can be converted to hot links, buttons, drop-down menus, or option lists (radio buttons)
- PF keys are can be converted to buttons or hot links

### **No programming necessary**

- **Doesn't break if changes are made to 5250 application**
- No need to access source code

**© 2003 IBM Corporation**

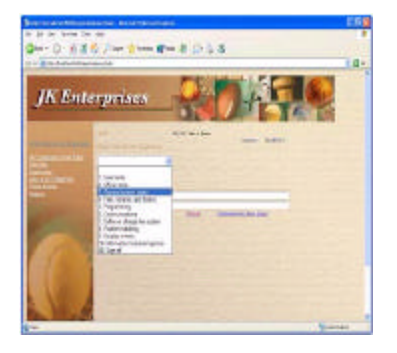

IBN

*A quick and easy way to put iSeries applications on the Web*

## TRH

## **Notes: HATS LE overview**

IBM eServer iSeries

**© 2003 IBM Corporation**

HATS LE is a reduced-function version of HATS V4. HATS LE is delivered in the form of a J2EE enterprise application. Customers will need to install this application on their application server. Once the application has been installed, started, and configured, web browser clients will be able to connect to and use it.

HATS LE is targeted for a lower skill set by eliminating the dependence on needing to use WebSphere Studio client tools to set up and run it. HATS LE gives<br>customers the ability to quickly get their host applications to th install and understand WebSphere Studio client tools, and removing the complexity of customizing screens. HATS LE does not require administrators to have any HTML or Java skills.

HATS LE provides a new HTML-based Configuration Wizard to allow the administrator to set connection parameters, configure templates (including the ability to add<br>corporate logos), and to change the default transformation s

IBH IBM eServer iSeries **HATS LE: Real-time Screen Conversion CALIFORNIA PARTIE Traditional** *BRANDARY* **ELLERNY** green screen *Dieg Dietor* Our - 0 BBB Part from Our 0 B-53 - El mar (Roshoet 80) - g-**JK** Enterprises **Sign off** Drop-down menu 00000380380 2:42 4880 One . O BEG Pass from See 0 3 3 3  $\frac{107}{107}$   $\frac{102}{108}$   $\frac{103}{108}$   $\frac{104}{103}$   $\frac{104}{103}$ **D JK** Enterprises Definici chaque # + 1<br>Problem funding 03 Sup of HATS LE on-the-fly conversion using customer-provided HTML (logo and graphics) **© 2003 IBM Corporation**

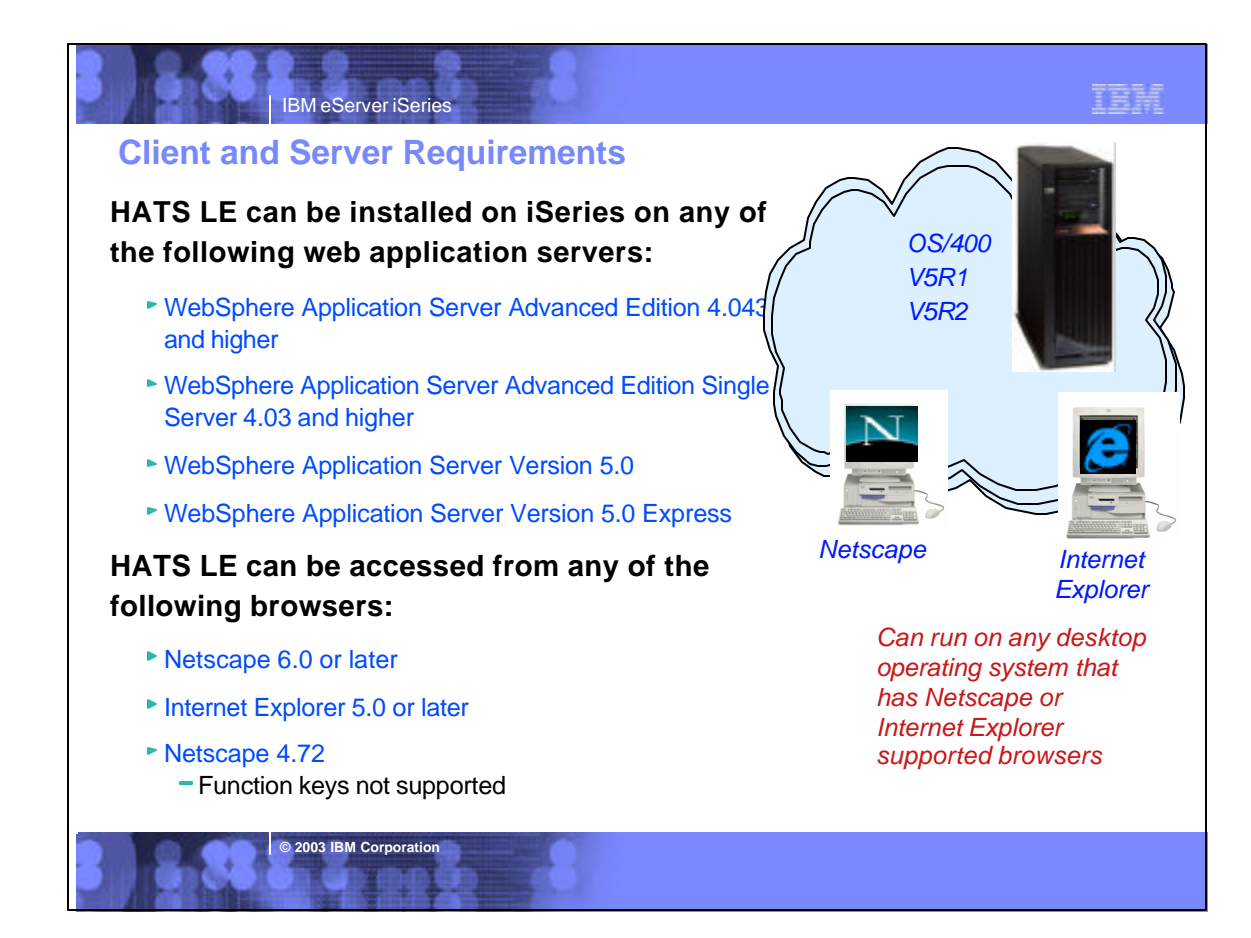

#### TBM IBM eServer iSeries **HATS LE - server/client requirements Server Requirements Internationalization** GB18030 phase 1 certification. Support for all languages and code pages at runtime. HATS LE is designed to run on any platform supported by HATS V4, however, testing will be limited to iSeries only. The following application servers are supported: BiDi support DBCS characters will be supported in the customization wizard as well as connecting to DBCS codepage host applications. WebSphere Application Server Advanced Edition 4.043 and higher The web- accessible Administrative Console, and Configuration Wizard will be translated into the following Group 1 languages: WebSphere Application Server Advanced Edition Single Server 4.03 and higher English • Portuguese/Brazilian WebSphere Application Server Version 5.0 French · Japanese WebSphere Application Server Version 5.0 Express German • Traditional Chinese Spanish Korean **Client Browser Requirements** • Italian Simplified Chinese Clients connecting to HATS LE will have the same browser **Portlet Support** requirements as those users connecting to a standard HATS LE does not run in the WebSphere Portal Server. You need to upgrade to HATS application: HATS to take advantage of portals.  $\bullet$  Netscape 6.0 + and IE 5.0 + **Online Help and Documentation** Netscape 4.72 (no Function Key keyboard support) The following online information will be provided: Readme/installation. PDF and HTML.Translated HATS LE administrators will have the same browser Online help for wizard/dialog panels. HTML.Translated. requirements as client browsers connecting to the Online help will be available on all pages of the Configuration Wizard and, the application. Administrative Console, and the Application Builder. Context sensitive help will not be supported (as it currently exists in the HATS Studio) because this concept is not consistent with normal web-based applications. A link on each wizard panel will open online help for that panel in a new window. A readme file, specific to HATS LE will be available to the administrator in the Administrative Console and to the user prior to installing the product.

**2003 IBM Corpora** 

![](_page_4_Figure_0.jpeg)

![](_page_4_Picture_1.jpeg)

![](_page_5_Picture_0.jpeg)

![](_page_5_Picture_142.jpeg)

![](_page_6_Figure_0.jpeg)

![](_page_6_Picture_1.jpeg)

![](_page_7_Picture_0.jpeg)

![](_page_7_Picture_99.jpeg)

![](_page_8_Picture_0.jpeg)

![](_page_8_Figure_1.jpeg)

![](_page_9_Picture_145.jpeg)

![](_page_9_Picture_1.jpeg)

![](_page_10_Figure_0.jpeg)

![](_page_10_Figure_1.jpeg)

![](_page_11_Picture_131.jpeg)

![](_page_11_Picture_1.jpeg)

![](_page_12_Picture_139.jpeg)

![](_page_12_Picture_1.jpeg)

![](_page_13_Figure_0.jpeg)

![](_page_13_Picture_1.jpeg)

![](_page_14_Figure_0.jpeg)

![](_page_14_Picture_1.jpeg)

### IBM eServer iSeries **Capabilities ...**  $4 - 10 = 6.5$  %  $-6.6$  % (1) **Designer is plug-in to WebSphere Studio Development Tools** Ţ **Eliminates need to customize every screen** ► Rules-based data stream translator **Additionally customizable** East Line ► Customize individual screens ► Play and record macros ► Add tabbed folders and graphs HATS Studio plugs into the ► Store and retrieve global variables

- ► Can integrate with WebSphere **Portal**
- $\triangleright$  Skip and combine screens

**© 2003 IBM Corporation**

## Eclipse-based WebSphere Studio, and provides an easy-to-use wizard-based environment for converting host screens to a web-like appearance and

functionality

## **Notes: Key Selling Points - HATS**

IBM eServer iSeries

#### **Host screens are converted to GUIs on the fly, in real time**

On-the-fly screen conversion using the rules-based transformation engine. HATS does not "break down" when changes are made to the host application.

#### **Easy Web-to-host first step**

Default rules allow your host application to be on the Web within hours of loading the software. There is no requirement for programming skills, and there is no need to customize every screen. If further customization is rrequired this can be done at the customers own pace

#### **Eliminates need to customize every screen**

<sup>®</sup> Due to the rules-based transformation engine not all screens require customization, and when changes are made to the host application HATS will continue to work without modification.

#### **Low skills requirement**

HATS Studio, which plugs in to the Eclipse-based WebSphere Studio, is an easy to use wizard-based environment for converting host screens to a web-like appearance and functionality. No programming skills are required.

- **Preserves existing application flow** HATS does not require any changes to the Host Application.
- **Rules-based, customizable**
- HATS Studio provides easy-to-use wizards for customizing how host components are displayed. Use the WebSphere Studio or any<br>industry-standard HTML editor to add: logos, graphics, backgrounds, Web links and other HTML eleme
- **Customizations are saved as reusable rule sets that can be applied to any host screens that share similar requirements.**
- HATS can apply: an individual rule set to each host application; different rules sets to a single host application for different end user communities; the same rule set to multiple host applications.
- **"Near" load-n-go implementation**
- Default rules allow your host application to be on the Web within hours of loading the software.
- **Zero footprint on the desktop**
- Only software needed on the client is a Web browser, which provides support for 3270 and 5250 hosts.
- **Virtually unlimited functionality**
- Adding customization by using Macros, Global variables, Tabbed folders, Graphs, Java Widgets (e.g. calendar,calculator).
- Open J2EE architecture allows virtually unlimited flexibility and extensibility.

**2003 IBM Corporation** 

HATS requires all configuration to be done in the HATS Studio (a plugin to WebSphere Developer Studio). Once configuration has been completed in the Studio, the application is assembled into an enterprise application and installed on a WebSphere Application Server. Once it is started, it can begin to service clients.

TBM

![](_page_16_Figure_0.jpeg)

![](_page_16_Picture_1.jpeg)

![](_page_17_Picture_0.jpeg)

![](_page_17_Picture_1.jpeg)

![](_page_18_Figure_0.jpeg)

![](_page_18_Picture_1.jpeg)

![](_page_19_Picture_225.jpeg)

![](_page_19_Picture_226.jpeg)

**2003 IBM Corporat** 

![](_page_20_Picture_111.jpeg)

![](_page_20_Picture_1.jpeg)

![](_page_21_Picture_0.jpeg)

![](_page_21_Picture_1.jpeg)

![](_page_22_Figure_0.jpeg)

![](_page_22_Picture_328.jpeg)

**© 2003 IBM Corporation**

![](_page_23_Picture_407.jpeg)

**A A A A A** 

![](_page_23_Picture_408.jpeg)